## Finding the Needle in the Haystack (Troubleshooting Distributed Systems)

Anthony Molinaro Erlang Factory 2014

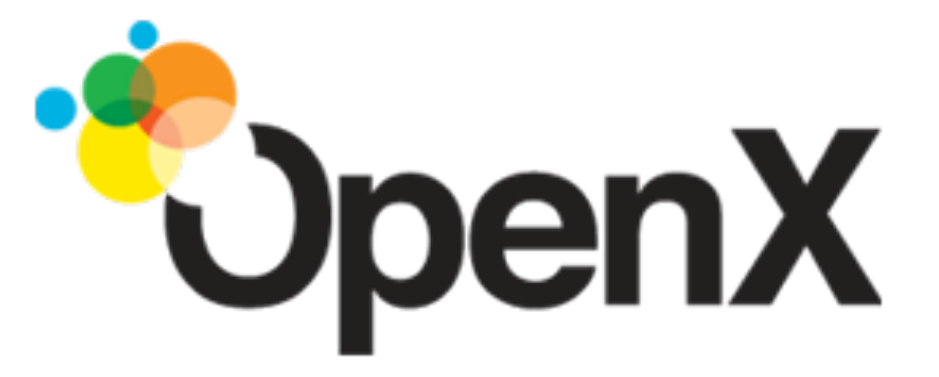

## Web Services have gotten more complex

## 1 Tier (AKA Client/Server)

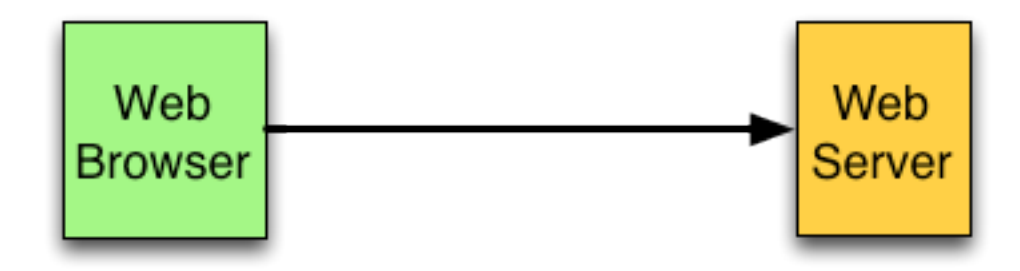

#### 2 Tier

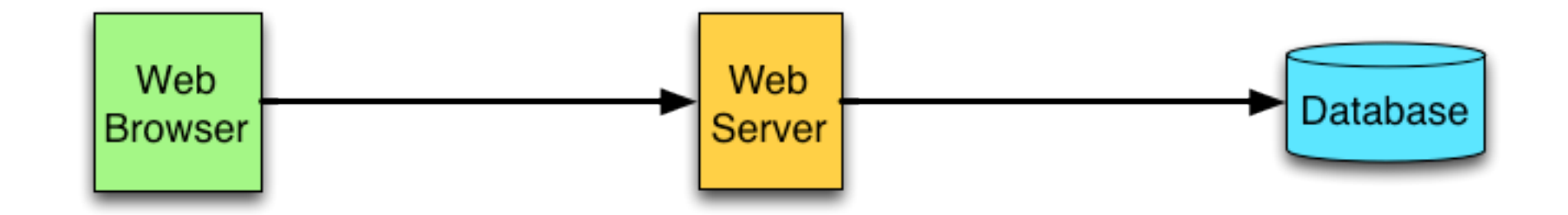

#### 2 Tier Clustered

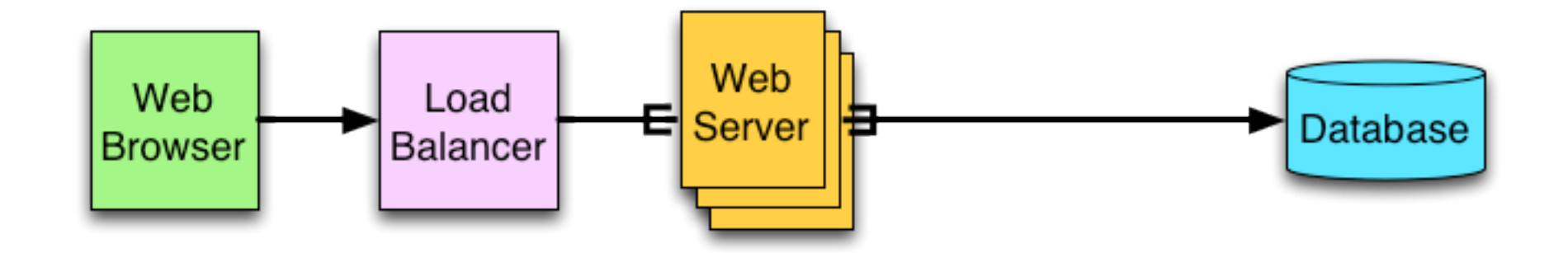

#### 2 Tier - SAAS

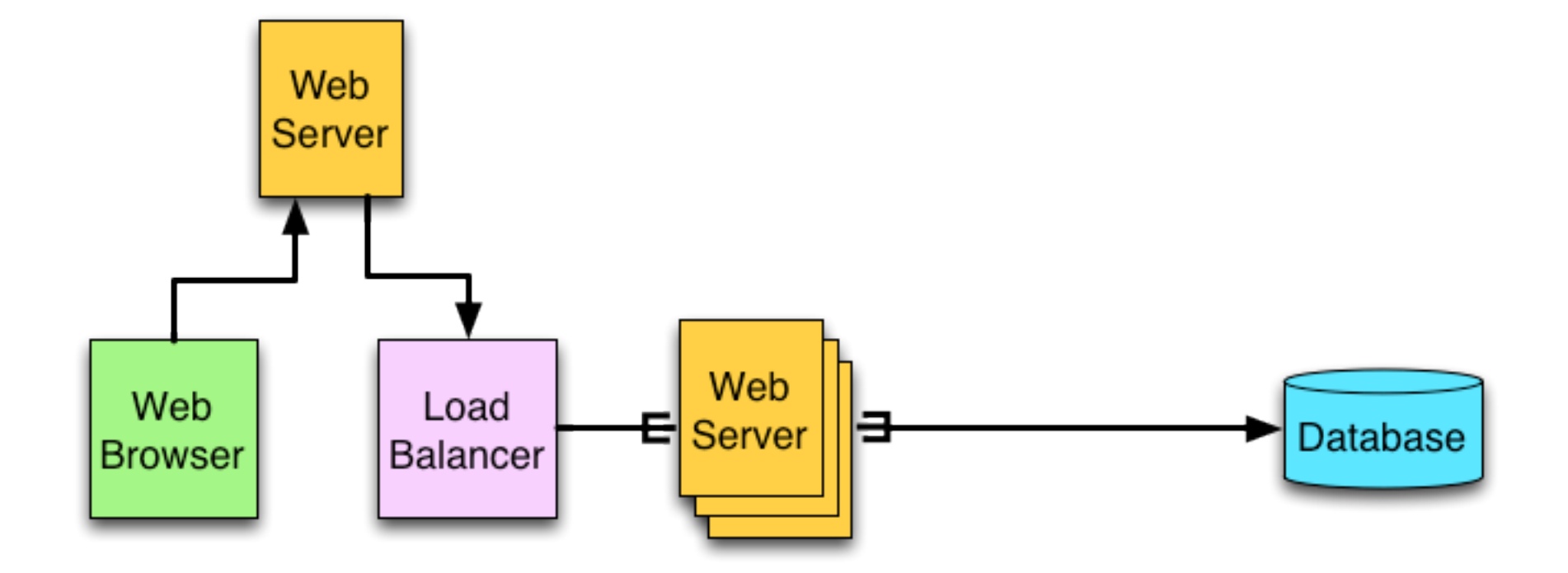

#### 3 Tier

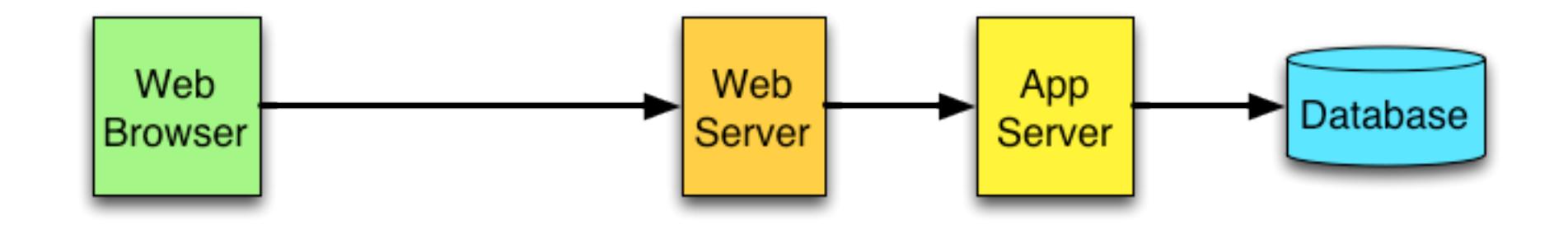

#### 3 Tier Clustered

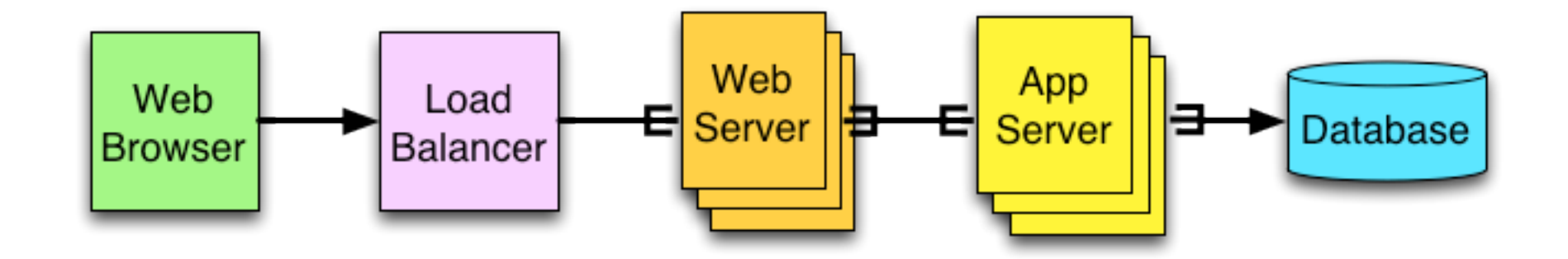

#### 3 Tier - SAAS

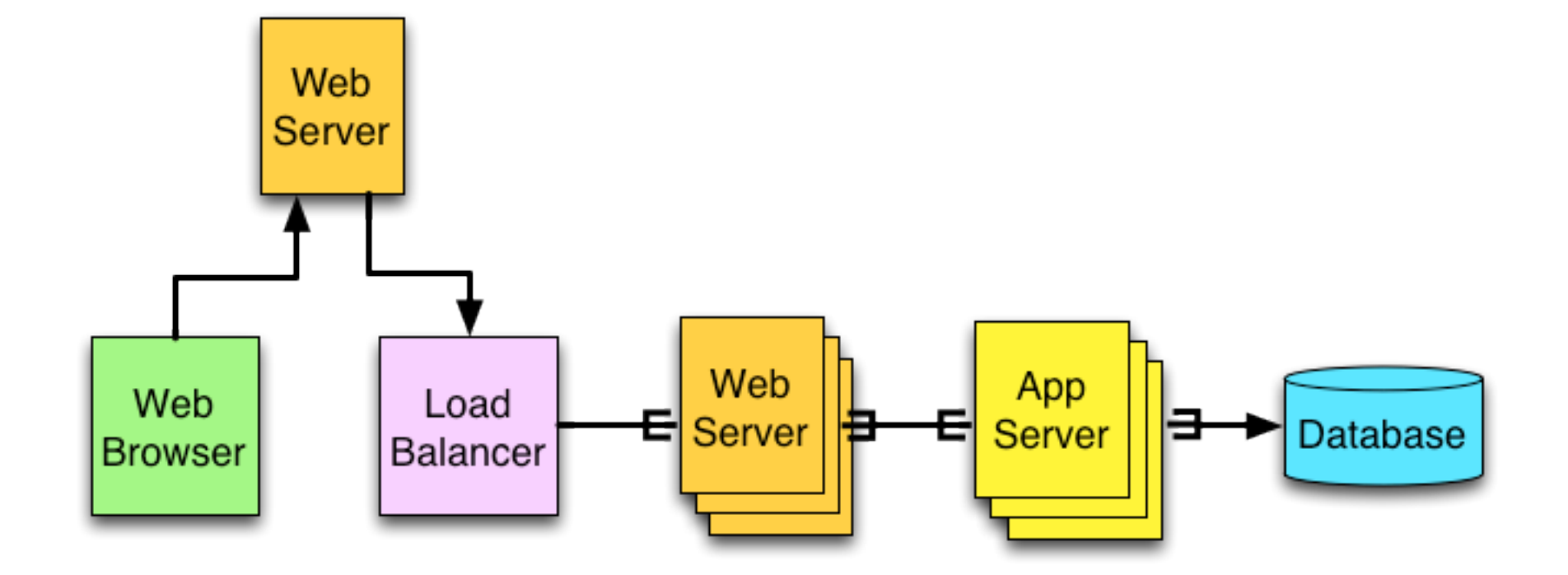

#### N Tier/SOA

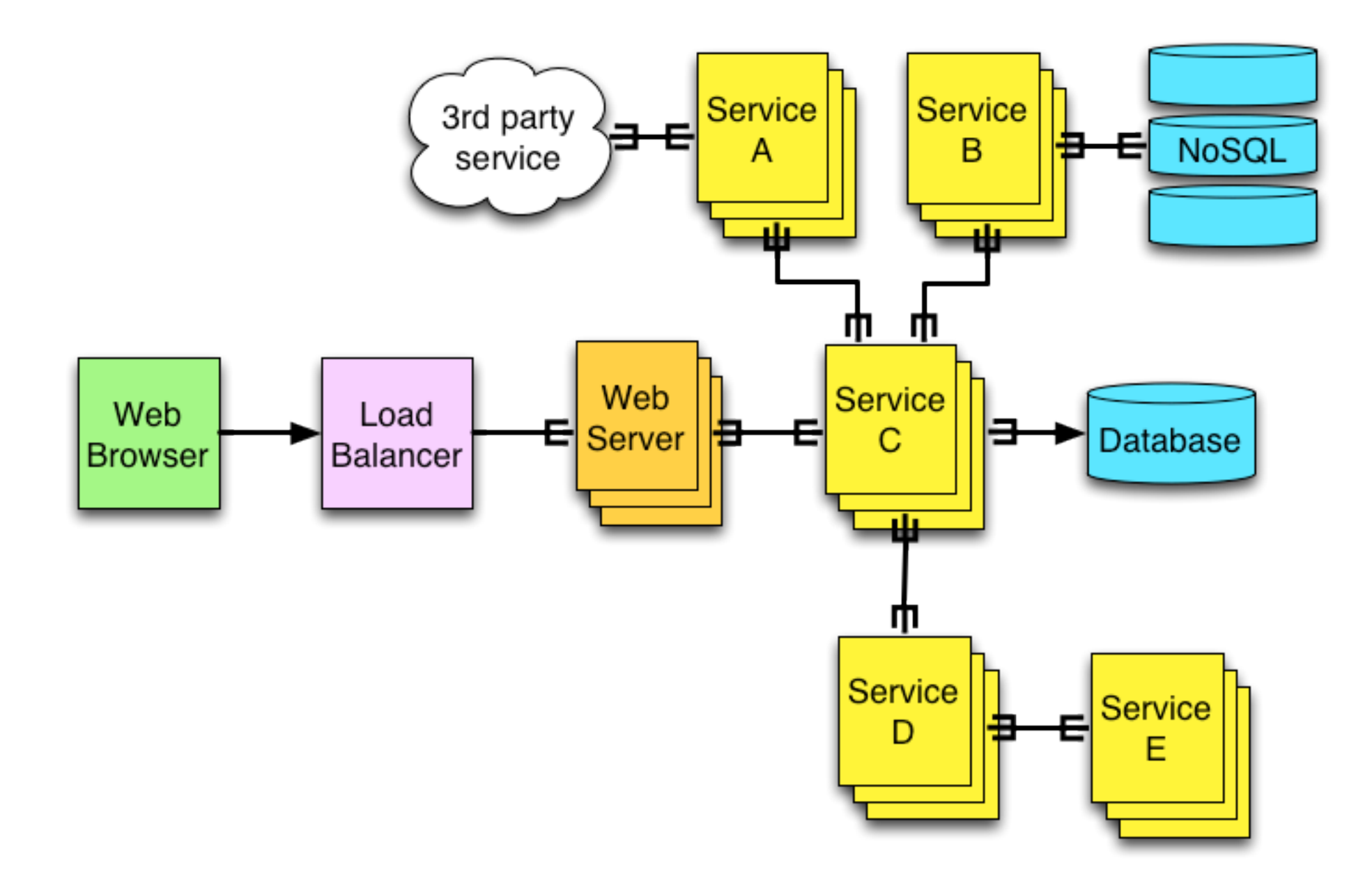

## N Tier/SOA - SAAS

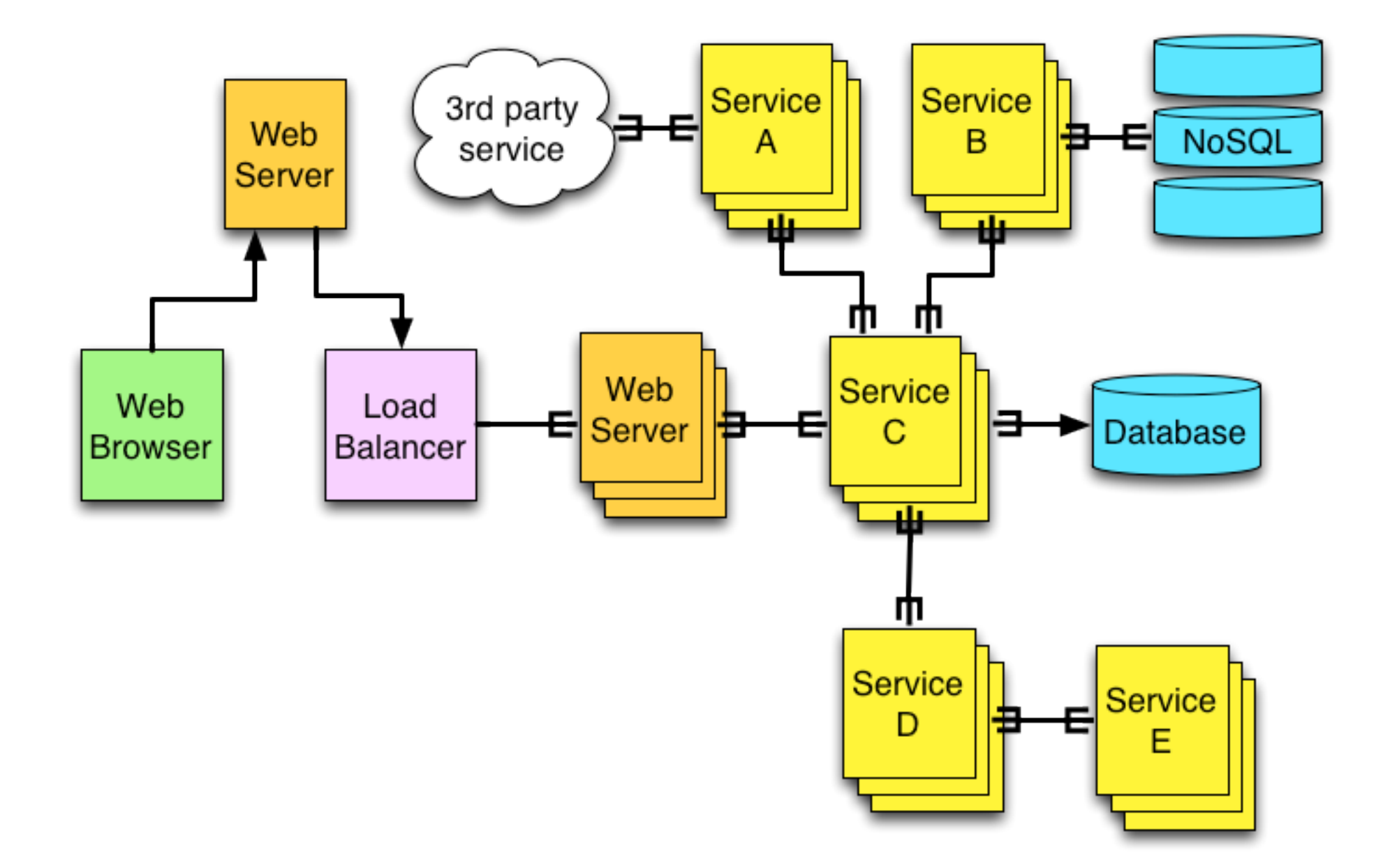

## Troubleshooting for most

- Looking at logs for errors
- Capturing and viewing performance metrics, looking for visual patterns
- Try to reproduce errors based on a vague ticket description or a log line
- This becomes harder when you have dozens to hundreds of different systems to look through

## Troubleshooting Distributed Systems

- Perform an internet search for "Troubleshooting Distributed Systems"
- "Traditional Approach"
	- Geared towards overall system performance monitoring
	- use NTP/synced ids/log everything you can/do something smart with it

# The Trouble with the "Traditional Approach"

- Large data volumes (can be mitigated with sampling)
- Overhead on all requests (can be mitigated by going low level and forking packets)
- Geared towards general system performance and not application specific issues

# What are Application Issues?

- A developer is trying to debug a web request bridging multiple subsystems
- A customer calls a support number and describes an issue
- A QA engineer is seeing unexpected results with a new feature or bug fix
- A sales engineer notices as issue while demoing a product

## What could cause those issues?

- Actual bugs
- Data discrepancies
- Partially failed components or services
- PEBKAC

## A Possible Solution

- Cross language tracing of requests
	- trigger a trace with an external input
	- log lots of extra stuff for that request to a central location via UDP
	- provide a way to view the data and drill down to the unexpected part

## Evolution of a Solution

- 3 use cases
	- 2000: Search Advertising (Goto/ Overture)
	- 2004: Content Match (Yahoo)
	- 2010: Display Advertising (OpenX)

## Search Advertising

- Given some keywords sent to a search engine
- Pick some Ads
- Include those ads in front of algorithmic results.
- Goto.com pioneered this in the late 90s
- Overture turned this into a service around 2000

## 2 Tier Distributed

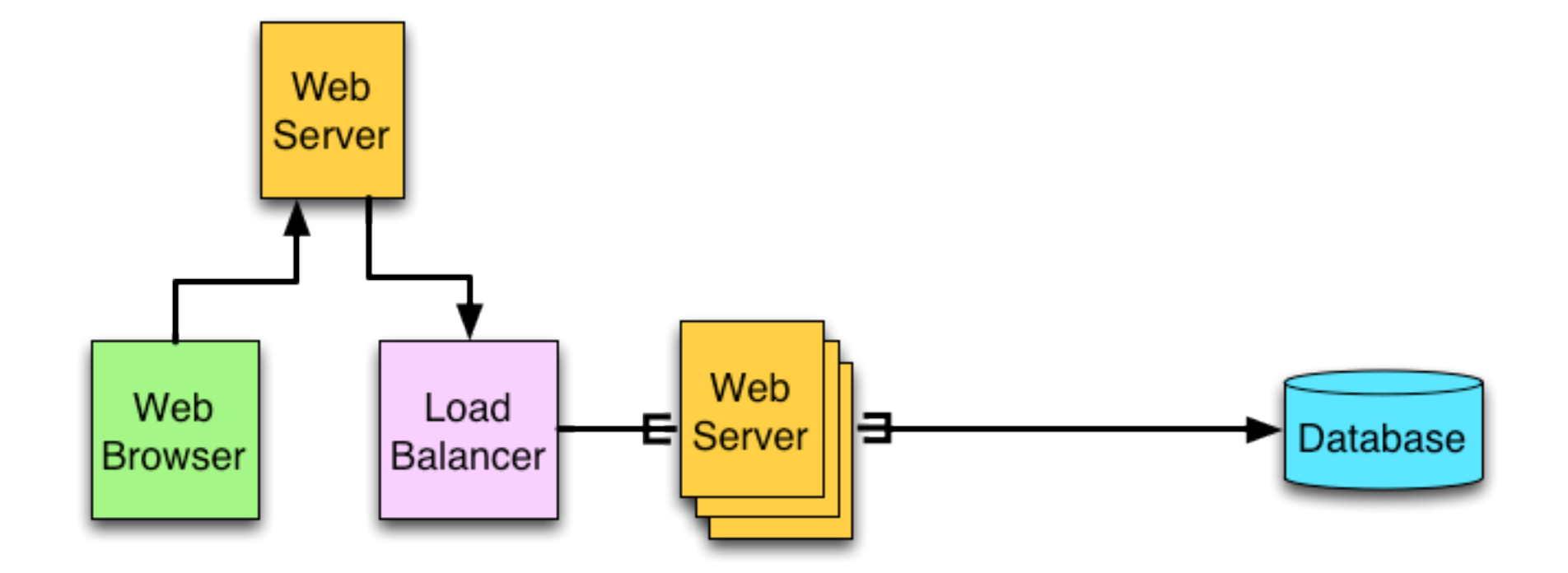

#### Use Case

• Customer account manager gets a call from a customer who asks "Why am I not getting ads?"

## Tools Available

- Light Weight Event System lwes
	- http://www.lwes.org/
	- cross language event system
	- UDP
	- fire and forget messages (low overhead on clients)

#### Solution

- *isotope* 
	- demarcate a request via secret keywords
	- identify the request via the timestamp
	- if an isotope request, send lwes events containing perl data structures to a centralized server
	- dump to a file and serve up in a browser

## Isotope

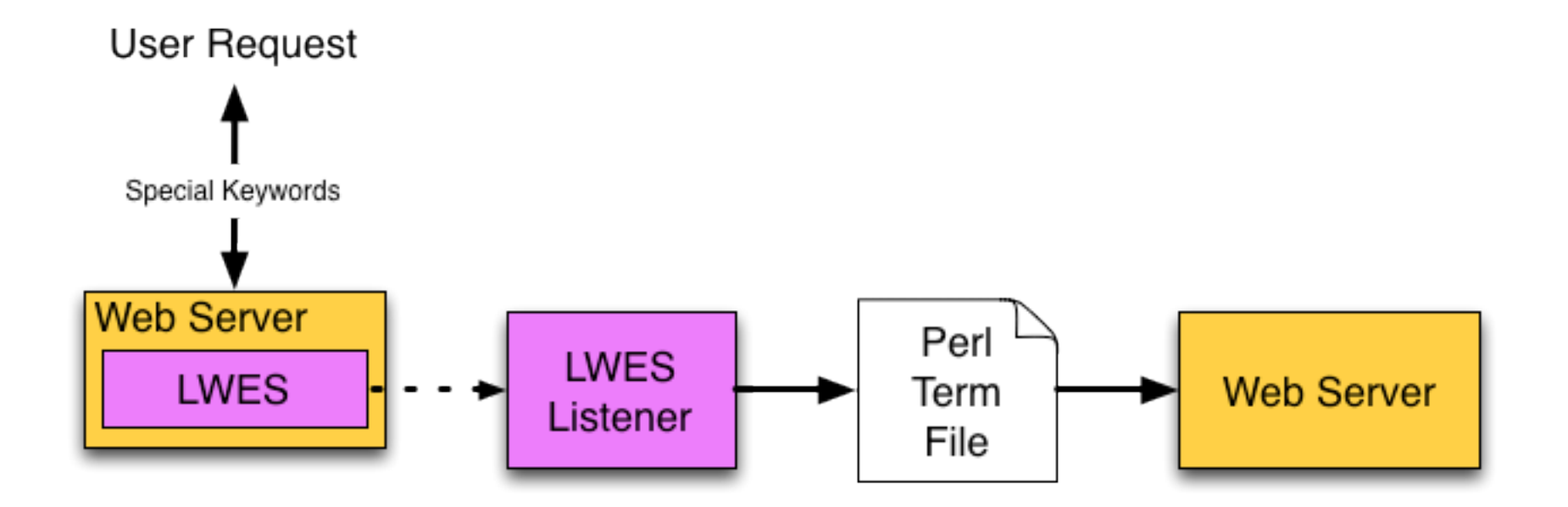

## Lessons Learned

- timestamps can lead to conflicts, so need to add some other sort of id
- structured data can be useful
- making data accessible via an internal web service can be useful

## Content Match

- Given the content of a web page
- Determine the subject
- Pick ads relevant to the subject
- Built this at Yahoo in the mid-2000s

## N Tier

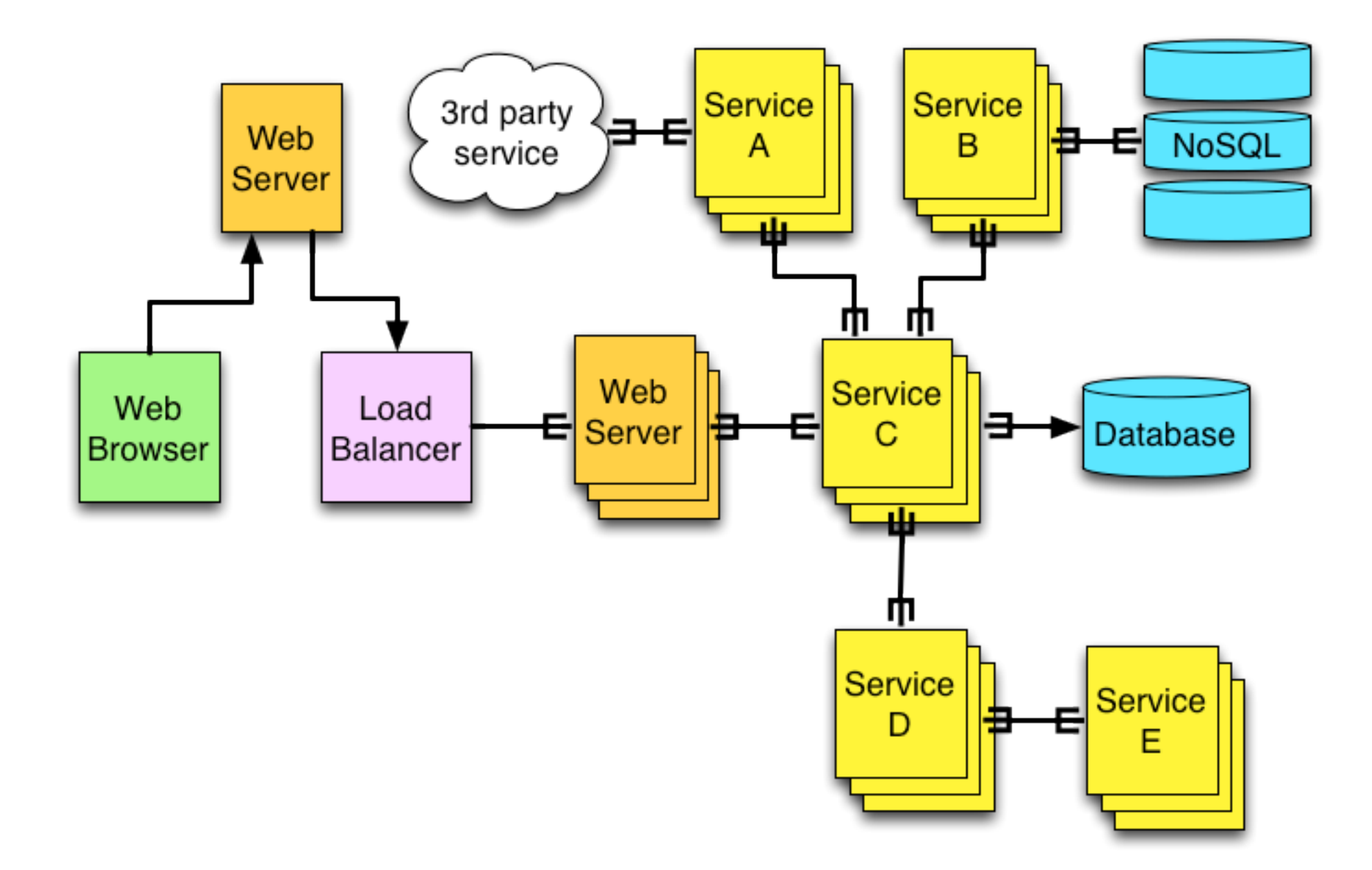

#### Use Cases

- Developers wonder "Where did my request go?"
	- which machines did it hit
	- what data did it use to make it's decision
- Customer support gets asked "Why am I not getting ads?"

## Tools

- Iwes again
	- multicast UDP
- command line listener of events
	- similar to lwes-event-printing-listener in lwes C distribution
	- able to filter based on an id

## Solution

- llog
	- demarcate request with a secret query arg which accepted a non-zero positive integer
	- id was passed through all communications between components
	- when id is non-zero send extra information via multicast lwes to network
	- view trace in terminal

## But what about customer support?

- Customer support couldn't use the command line tool
	- traces turned on for some number of requests
	- captured via multicast lwes and put into database
	- reports are generated

#### Trace

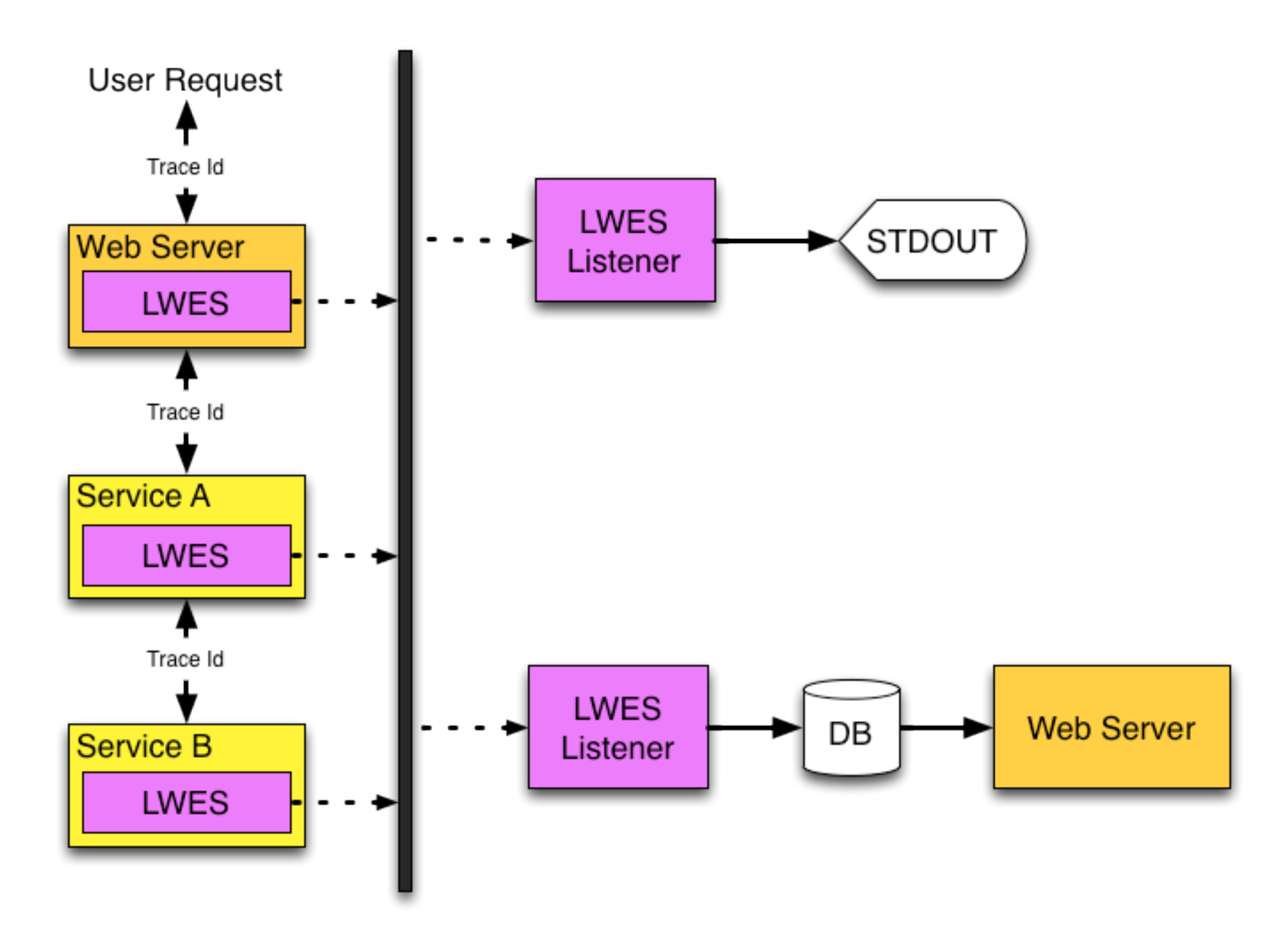

## Lessons Learned

- Real time listening was useful for debugging, but there were many hacked together scripts to process trace information, and the output was not standardized so hard to parse
- Keeping around traces in a database for some time was very useful, but a relational database was limiting

# Display Advertising

- Given a location on a webpage
- Pick the best ad for the user and webpage
- Currently doing this with OpenX

#### N Tier FTW!

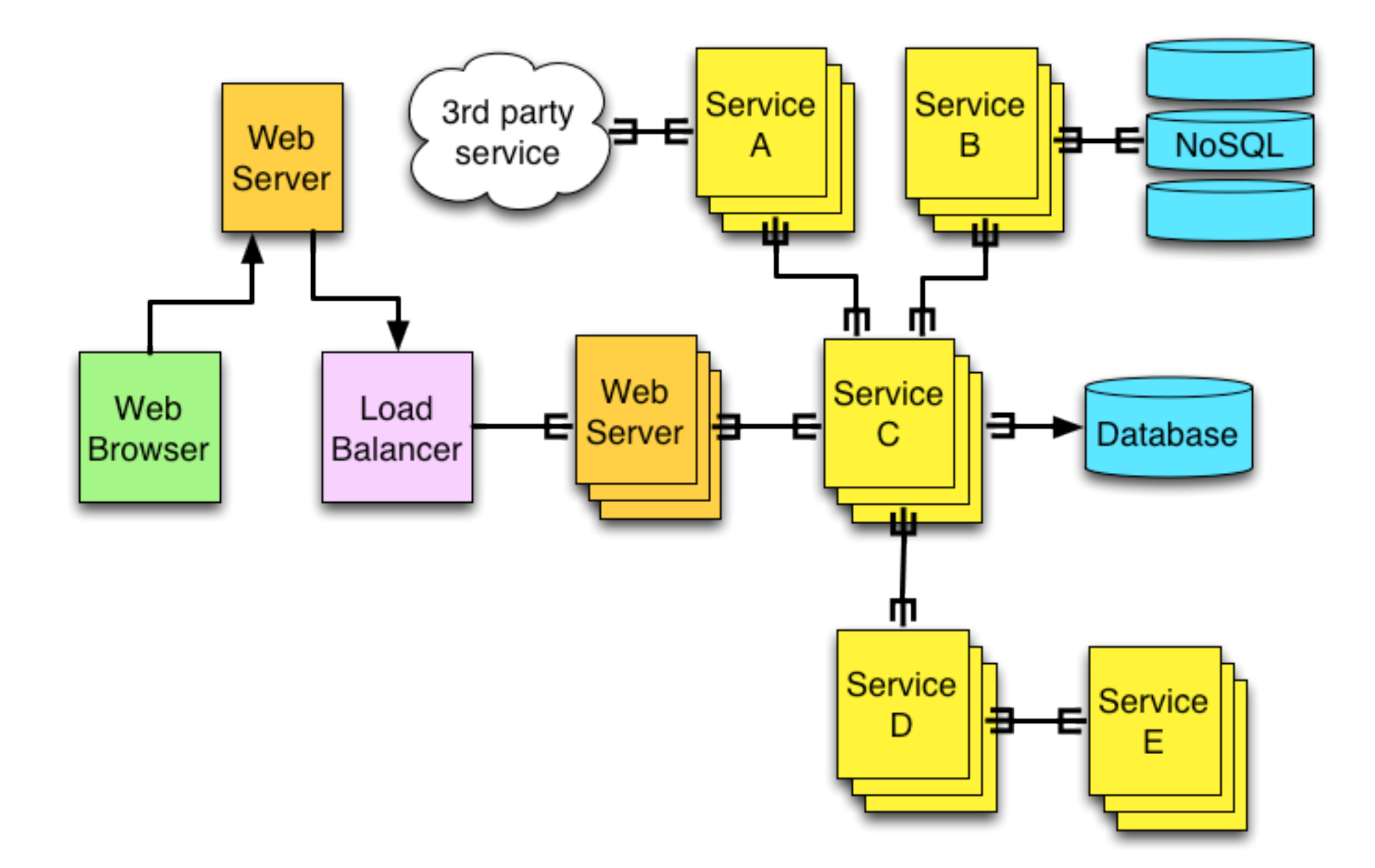

#### Use Cases

- Why is my ad not showing?
- Where did my request go?
- How do I test a change to a subsystem?
- How do I find replication issues?

## Tools

#### • lwes

- mondemand (http://www.mondemand.org/)
	- added structured output of stats/logs/ traces on top of lwes
- mondemand-server
	- collects traces as JSON objects
	- simple UI for viewing

#### Solution

- demarcate request with a cookie containing two ids, an owner id and a trace id
- pass ids through to all services
- send trace messages to centralized server
- server captures and stores messages and provides UI for viewing

#### Mondemand

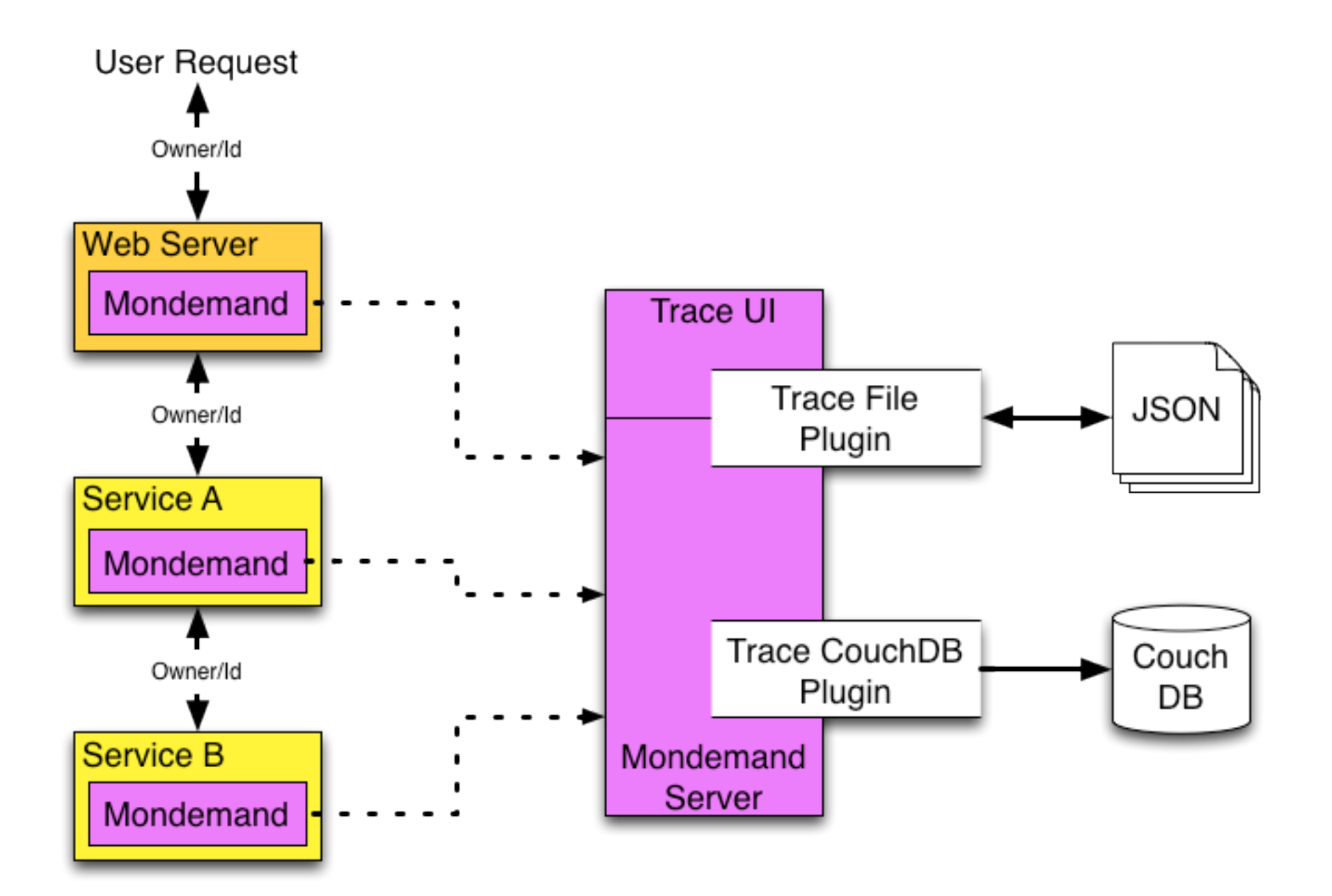

## Lessons Learned

- A single id is not enough, you need at least 2 and possibly more
- The tool is useful for everyone from developers to QA to customer support
- Capture as much state as possible when tracing, you'll need it someday

## Basic Examples

# Erlang

```
mondemand:send_trace (
      webserver, % identify program sending trace
      "trace_owner", % owner of trace
      "trace_id", % id for trace
      "received request", % message
      []) % extra data
```
## Java

```
// identify program sending trace
client = new Client ("webserver");
```

```
HashMap<String, String> tmp =
   new HashMap<String, String> ();
```

```
client.traceMessage (
    "trace_owner", // owner of trace
    "trace_id", // id for trace
    "received request", // message
    tmp); // extra data
```
## Command Line

```
mondemand-tool -o lwes::127.0.0.1:20502 \
                # identify program sending trace \
                -p webserver \
                # Owner of trace : id for trace : message \
                -T "trace_owner:trace_id:received request"
```
## Mondemand JSON

**{ "SenderIP": "127.0.0.1", "SenderPort": 52823, "ReceiptTime": 1392874916206, "EventName": "MonDemand::TraceMsg", "mondemand.src\_host": "renym.local", "mondemand.prog\_id": "webserver", "mondemand.owner": "trace\_owner", "mondemand.trace\_id": "trace\_id", "mondemand.message": "received request"**

**}**

## Examples with Embedded JSON

# Erlang

```
mondemand:send_trace (
 webserver, % identify program sending trace
 "trace_owner", % owner of trace
      "trace_id", % id for trace
      "received request", % message
      [ { extra, % extra data can contain
       "{\"key\":\"value\"}" % json strings
       }
      ])
```
## Java

```
// identify program sending trace
client = new Client ("webserver");
```

```
HashMap<String, String> tmp =
  new HashMap<String, String> ();
tmp.put ("extra", // extra data can contain
         "{\"key\":\"value\"}" // json strings
        );
```

```
client.traceMessage (
    "trace_owner", // owner of trace
    "trace_id", // id for trace
    "received request", // message
    tmp); // extra data
```
#### Command Line

```
mondemand-tool -o lwes::127.0.0.1:20502 \
                # identify program sending trace \
                -p webserver \
                # Owner of trace : id for trace : message \
                -T "trace_owner:trace_id:received request" \
                # extra data can contain json strings
                -t "extra:{\"key\":\"value\"}"
```
## Mondemand JSON

```
{
   "SenderIP": "127.0.0.1",
   "SenderPort": 64613,
   "ReceiptTime": 1392875074968,
   "EventName": "MonDemand::TraceMsg",
   "mondemand.src_host": "renym.local",
   "mondemand.prog_id": "webserver",
   "mondemand.owner": "trace_owner",
   "mondemand.trace_id": "trace_id",
   "mondemand.message": "received request",
   "extra": { "key": "value" }
}
```
#### Demo of UI

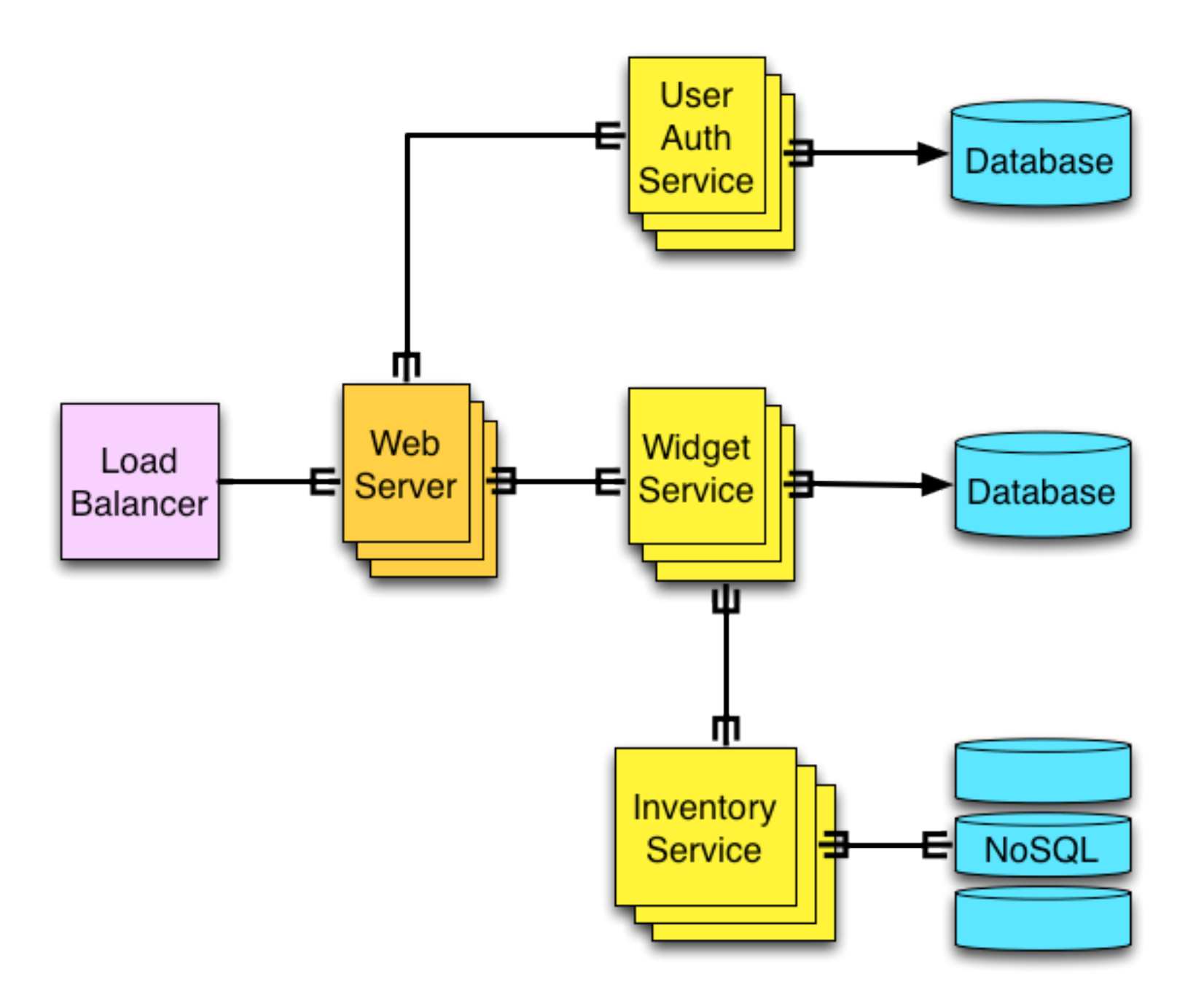

## Final Thoughts

- When building new systems
	- add the ability to add ids to a request in some ad hoc manner
	- pass the ids throughout the system
	- this lays the foundation for any number of tracing setups

## Limitations/ Future Work

- Large objects in traces
	- UDP packet limits trace sizes
- QueAsy system for feeding traces back into a system as test cases

## Questions?

#### Thanks!

- http://www.lwes.org/
- http://www.mondemand.org/
- http://github.com/djnym
- anthony.molinaro@openx.com
- anthonym@alumni.caltech.edu